## BPMN diagram "Registration"

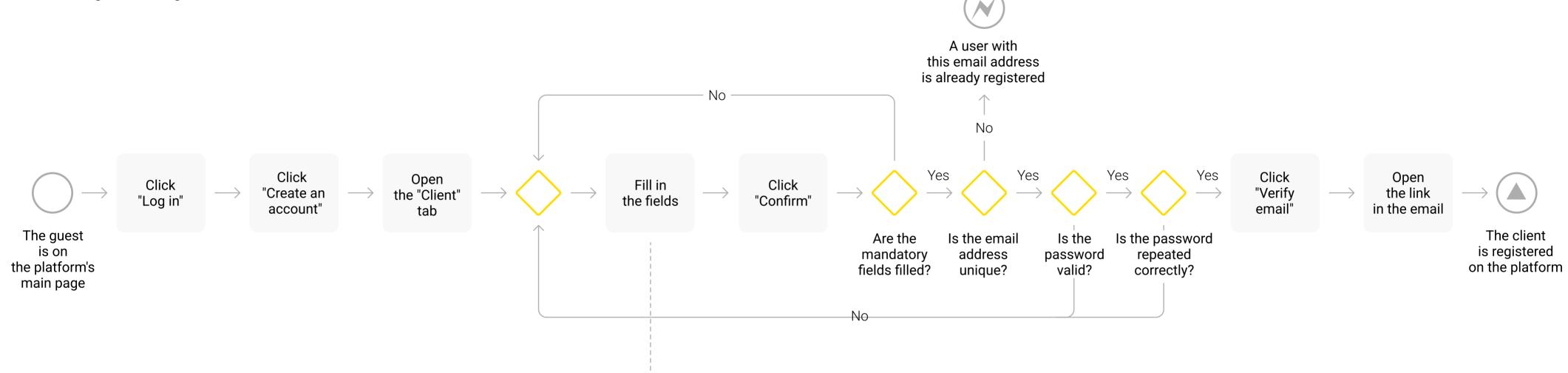

## The fields:

- 1) First rame;
- 2) Last name;
- 3) Email;
- 4) Password;
- 5) Repeat password.